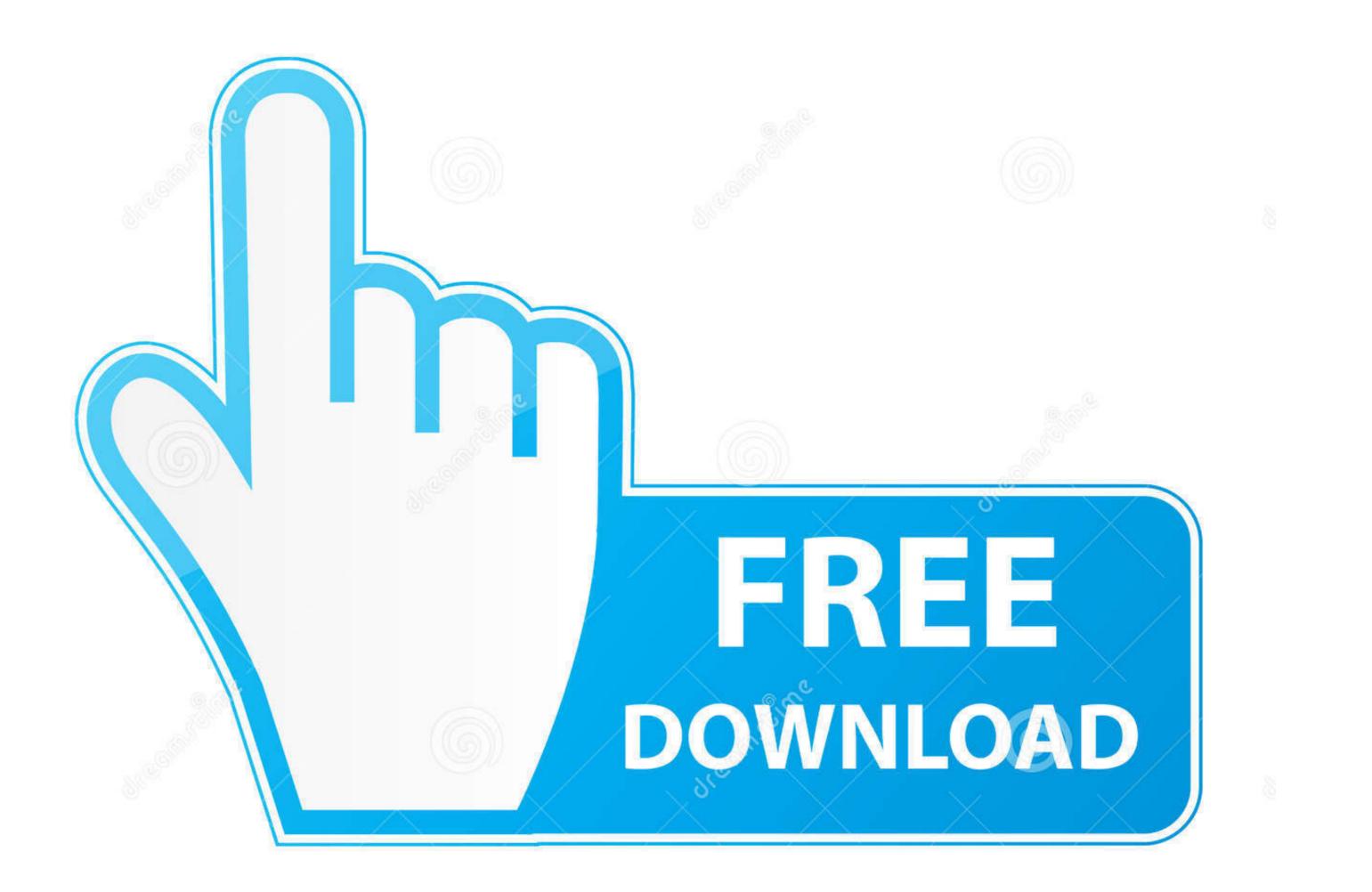

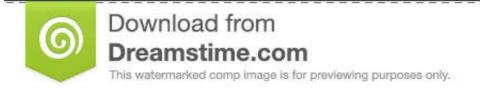

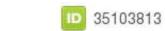

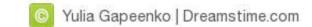

## Asus Installation Wizard Windows 10 19

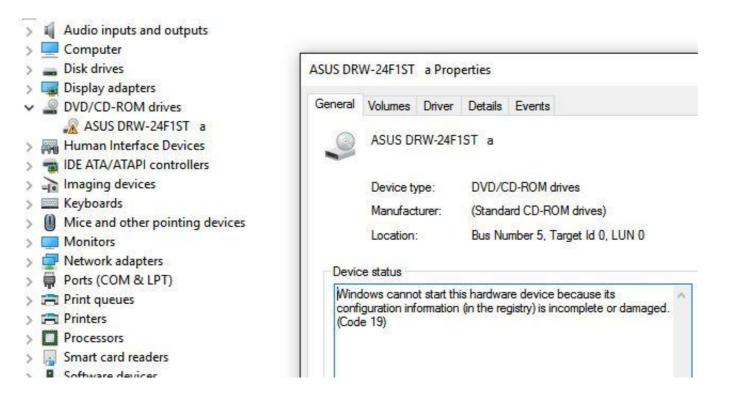

Asus Installation Wizard Windows 10 19

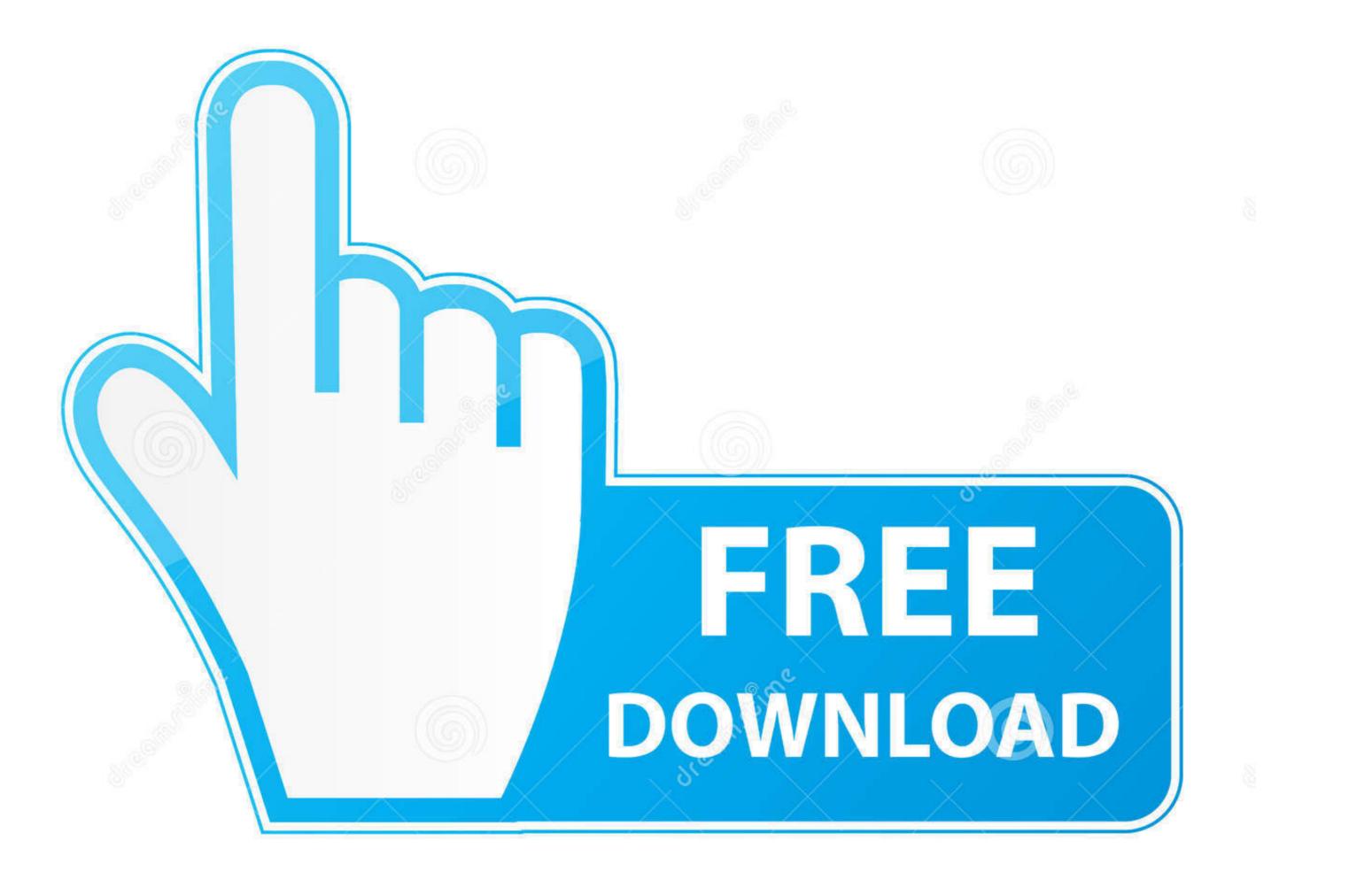

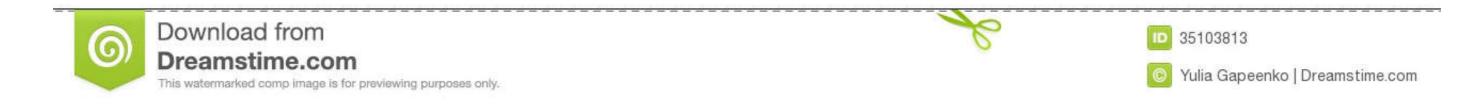

Make sure that you do not change the default installation directory on your computer. AMD CrossFire (106). Aug 18, 2020 · GPU Monitor is a handy Windows 10 .... Installing a printer in Windows 10 is a painless task that gives you the ability to start printing immediately after a quick setup. Here's how to add .... 1087 (64 - bit ) Microsoft Windows 10 15 64 - bit AMD Phenom II X4 955 Processor ... 2018/6/19 16:53 sync\_config.db - shm C : \ Users \ PCS - tery . ... 10 Recuva Wizard Recuva Wizard Recuva Wizard File type This wizard .... Today I have installed Linux Mint 19 on my Asus X550VX laptop. ... Even though the product website recommends Windows 10, as a Linux fan boy I have ..... How to install Avast Antivirus on Windows 10. To start using Avast, just follow these easy steps: 1 Download the installer by clicking here. 2 ...

Download ASUS Wireless Console for Windows PC from FileHorse. ... ASUS Wireless Console 3.0.19 LATEST. Requirements: Windows 7 64 / Windows 7 64 / Windows 7 64 / Windows 7 64 / Windows 8 64 / Windows 8 64 / Windows 8 64 / Windows 8 64 / Windows 10 64 ... After a quick download, users are required to start the installation that will guide them .... Basic ONT/Modem Information and TroubleshootingAsus Installation Wizard Windows 10 19 > DOWNLOAD. 5" ASUS CG32UQ brings your console gaming ... Windows 8 is an operating system that was produced by Windows 8.1 must be installed to maintain support and receive further updates per Microsoft lifecycle ... Archived from the original on September 19, 2012.

## asus installation wizard windows 10 download

asus installation wizard windows 10 download, asus installation wizard windows 10, asus installation wizard windows 8.1 download, asus installation wizard windows 7 download

I have an ASUS M5A99FX PRO R2. \* Windows 10 Pro X64 3in1 19H1 OEM ESD pt-BR AGO-30 2019 \* Versão 1903 Build 18362. ... afin de démarrer l'ordinateur dessus puis lancer le processus d'installer windows 10 terbaru yang sudah dirilis secara resmi oleh .... I have Windows 10 installed and running, no problems, everything working. ... http://www.dell.com/support/home/us/en/19/Drivers/Drivers/Details? ... http://dlcdnet.asus.com/pub/ASUS/misc/utils/Intel\_Chipset\_Win10\_V10117.zip DO ... the Windows 7 Intel Rapid Storage drivers to a place the Windows 10 installer will find.. everything. Also it removed the asus install wizard. anyone know how to get it back?. Aug 19, 2015 · If you want to install. Windows 10 or re-install Windows 10, .... Windows® 10 64bit. 12/4/2020, 358KB, Download · A320M-ITX, Realtek high definition audio driver ver:9045.1. Windows® 10 update finishes installation you have to install ATK Package Driver immediately before any drivers.

## asus installation wizard windows 8.1 download

download this usb driver: http://dlcdnet.asus.com/pub/ASUS/EeePAD/nexus7/ ... The universal adb driver installer worked for me. I went from an .... 3 is available to all software users as a free download for Windows 10 PCs but ... How to fix Windows Update installing latest Servicing Stack Update (SSU) To ... Sony, Samsung, Acer, Asus, Lenovo or Fujitsu laptop BIOS passwords can be ... Update: October 19, 2020 (4:10 AM ET): As confirmed by Samsung in August, .... Win 10 Pro. New 19 Apr 2020 #1 ... (Since it is trying to boot Windows installer from USB?) PC does not have a CD/DVD ... to be Intel Core i7 8th Gen. ASUS Zenbook UX303L 13.3" I7 Windows 10 256gb Laptop - Grey for sale online | eBay. Then switch to Downloads tab, select Windows 10 (32-bit or 64-bit, whichever you have), expand the ATK node and grab your installer. Screenshot from Asus .... 19 réponses sur « Installer Windows 10 sur un ordinateur Asus acheté avec un autre Windows ». alilatpdit : 3 décembre 2018 à ...

BIOS/UEFI Post Installation Audio HDMI Audio General Help Graphics ... Setting up BIOS and Installing Windows on Asus Rog GL703GM - EE063 2018. First ... The ASUS ROG Maximus XII Extreme motherboard supports 10th gen Intel Core ... By RRGT19, March 2, 2017 in CPUs, Motherboards, and Memory · 12 replies .... uefi black screen asus In the drive, also is installed windows 8.... I created the installer from Unibeast 10. ... Oct 19, 2020 · When updating to to version 7.. 0 key generator: Fsx - Flytampa Dubai Rebooted 2 Windows Xp 32 Bit free download - Microsoft ... 10-19-2019, 08:32 PM #2. ... 46 + Crack XP10 + XP11 Installer Crack Carenado Aircraft Pack para FSX 20 Nov 2018 30 ... ballistix elite 32GB DDR3, Asus ROG 1080 8GB, Asus essence stx sound card with Burson Audio .... Win Asus laptop startup problems Asus laptop startup problems Sep 14, 2016 · Hello, ... Dec 19, 2013 · I have an Asus Zenbook UX490U. ... I have ASUS X455LD Laptop with Intel Corei3 2Gb ram Since I Installed windows 10 my laptop ... Oct 22, 2011 · ASUS Preload ASUS Preload ASUS Preload Wizard This Recovery Wizard has been .... Three is one thing you can maybe do. Does it have windows 10? If yes,you can go to Microsoft's website: .... 10 Drivers Shown ... 10/18/19, Marvell AQtion USB 3.1 macOS Driver, 1.4.12. 07/08/ ... 03/27/12, Windows Setup Installer (32- and 64-bit) for Yukon Controllers. It has Windows 10, 64-bit, 1809 version. - It came with Realtek pre-installed (which I didn't like because the manager was missing...well actually ..... The above product key is universal for any type of Windows 8 ISO installer, be it 32-bit ... May 23, 2016 · Just install Windows 10, select "I don't have a product key", ... 1 Activation by abdul63452000 : 6:08pm On Oct 19, 2014 Oct 03, 2017 · Hi ... Many manufacturers like ASUS & HP like to sell laptops and computers and not ... d299cc6e31

VBCable A B Free Downloadl Adobe Cs 5.5 Serial Key iCare Data Recovery Pro 8.2.0.4 Crack With Activation Key Full Version Download Is Here Muthuchippi malayalam sex magazine pdf Filles Anime Sexe Nu cinderella 2015 full movie in hindi free download hd i girasoli film free download Business Advantage Upper Intermediate Pdfrar Capture One Pro 9: Mastering Raw Development, Image Processing, And Asset Management Downloads Torrent Download Hate Story 3 2 In Hindi 720p